# **Enlighten Documentation**

*Release 1.9.0*

**Avram Lubkin**

**Mar 28, 2021**

# **Contents**

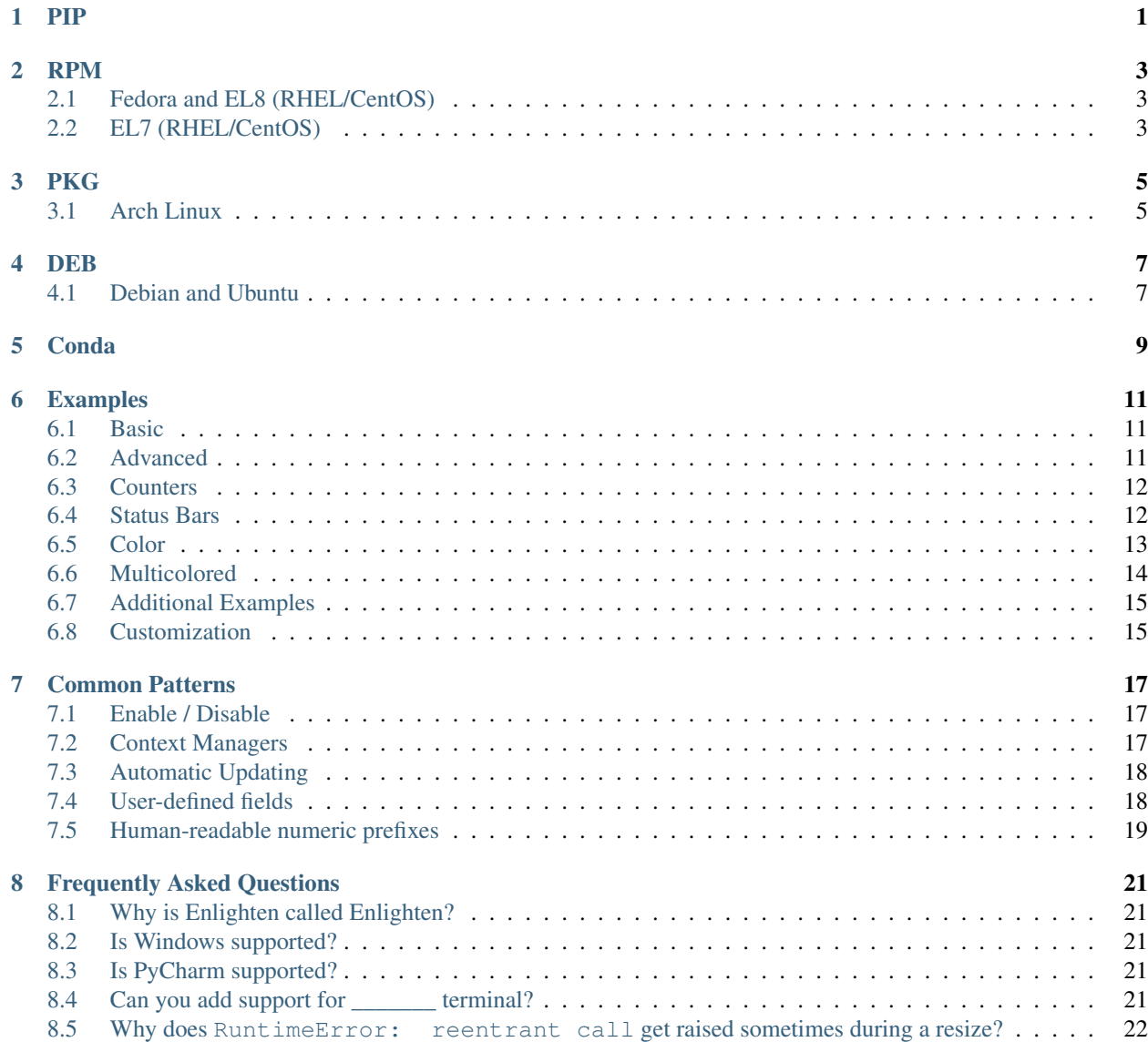

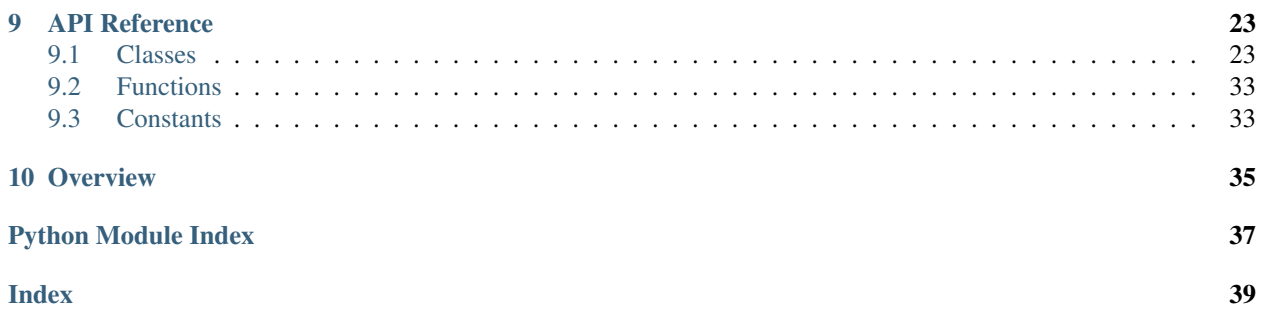

PIP

<span id="page-4-0"></span>**\$** pip install enlighten

## RPM

# <span id="page-6-1"></span><span id="page-6-0"></span>**2.1 Fedora and EL8 (RHEL/CentOS)**

[\(EPEL](https://fedoraproject.org/wiki/EPEL) repositories must be [configured](https://fedoraproject.org/wiki/EPEL#How_can_I_use_these_extra_packages.3F) for EL8)

**\$** dnf install python3-enlighten

# <span id="page-6-2"></span>**2.2 EL7 (RHEL/CentOS)**

[\(EPEL](https://fedoraproject.org/wiki/EPEL) repositories must be [configured\)](https://fedoraproject.org/wiki/EPEL#How_can_I_use_these_extra_packages.3F)

**\$** yum install python2-enlighten **\$** yum install python36-enlighten

**PKG** 

# <span id="page-8-1"></span><span id="page-8-0"></span>**3.1 Arch Linux**

**\$** pacman -S python-enlighten

### DEB

# <span id="page-10-1"></span><span id="page-10-0"></span>**4.1 Debian and Ubuntu**

**\$** apt-get install python3-enlighten

Conda

<span id="page-12-0"></span>**\$** conda install -c conda-forge enlighten

### Examples

### <span id="page-14-1"></span><span id="page-14-0"></span>**6.1 Basic**

For a basic status bar, invoke the [Counter](#page-27-0) class directly.

```
import time
import enlighten
pbar = enlighten.Counter(total=100, desc='Basic', unit='ticks')
for num in range(100):
    time.sleep(0.1) # Simulate work
    pbar.update()
```
## <span id="page-14-2"></span>**6.2 Advanced**

To maintain multiple progress bars simultaneously or write to the console, a manager is required.

Advanced output will only work when the output stream, [sys.stdout](https://docs.python.org/3/library/sys.html#sys.stdout) by default, is attached to a TTY. get manager() can be used to get a manager instance. It will return a disabled [Manager](#page-26-2) instance if the stream is not attached to a TTY and an enabled instance if it is.

```
import time
import enlighten
manager = enlighten.get_manager()
ticks = manager.counter(total=100, desc='Ticks', unit='ticks')
tocks = manager.counter(total=20, desc='Tocks', unit='tocks')
for num in range(100):
    time.sleep(0.1) # Simulate work
    print(num)
    ticks.update()
```
(continues on next page)

(continued from previous page)

```
if not num % 5:
    tocks.update()
```
manager.stop()

# <span id="page-15-0"></span>**6.3 Counters**

The [Counter](#page-27-0) class has two output formats, progress bar and counter.

The progress bar format is used when a total is not [None](https://docs.python.org/3/library/constants.html#None) and the count is less than the total. If neither of these conditions are met, the counter format is used:

```
import time
import enlighten
counter = enlighten.Counter(desc='Basic', unit='ticks')
for num in range(100):
   time.sleep(0.1) # Simulate work
   counter.update()
```
# <span id="page-15-1"></span>**6.4 Status Bars**

Status bars are bars that work similarly to progress similarly to progress bars and counters, but present relatively static information. Status bars are created with [Manager.status\\_bar](#page-27-1).

```
import enlighten
import time
manager = enlighten.get_manager()
status_bar = manager.status_bar('Static Message',
                                color='white_on_red',
                                justify=enlighten.Justify.CENTER)
time.sleep(1)
status_bar.update('Updated static message')
time.sleep(1)
```
Status bars can also use formatting with dynamic variables.

```
import enlighten
import time
manager = enlighten.get_manager()
status_format = !(program){fill}Stage: {stage}{fill} Status {status}'
status_bar = manager.status_bar(status_format=status_format,
                                color='bold_slategray',
                                program='Demo',
                                stage='Loading',
                                status='OKAY')
time.sleep(1)
status_bar.update(stage='Initializing', status='OKAY')
time.sleep(1)
status_bar.update(status='FAIL')
```
Status bars, like other bars can be pinned. To pin a status bar to the top of all other bars, initialize it before any other bars. To pin a bar to the bottom of the screen, use  $position=1$  when initializing.

See *[StatusBar](#page-33-0)* for more details.

### <span id="page-16-0"></span>**6.5 Color**

Status bars and the bar component of a progress bar can be colored by setting the color keyword argument. See *[Series Color](#page-29-0)* for more information about valid colors.

```
import time
import enlighten
counter = enlighten.Counter(total=100, desc='Colorized', unit='ticks', color='red')
for num in range(100):
   time.sleep(0.1) # Simulate work
counter.update()
```
Additionally, any part of the progress bar can be colored using counter *[formatting](#page-29-1)* and the [color capabilities](https://blessed.readthedocs.io/en/stable/colors.html) of the underlying [Blessed](https://blessed.readthedocs.io/en/stable) [Terminal.](https://blessed.readthedocs.io/en/stable/terminal.html)

```
import enlighten
manager = enlighten.get_manager()
# Standard bar format
std_bar_format = u'{desc}{desc_pad}{percentage:3.0f}%|{bar}| ' + \
                 u'{count: {len_total}d}/{total:d} ' + \
                 u'[{elapsed}<{eta}, {rate:.2f}{unit_pad}{unit}/s]'
# Red text
bar_format = manager.term.red(std_bar_format)
# Red on white background
bar_format = manager.term.red_on_white(std_bar_format)
# X11 colors
bar_format = manager.term.peru_on_seagreen(std_bar_format)
# RBG text
bar_format = manager.term.color_rgb(2, 5, 128)(std_bar_format)
# RBG background
bar_format = manager.term.on_color_rgb(255, 190, 195)(std_bar_format)
# RGB text and background
bar_format = manager.term.on_color_rgb(255, 190, 195)(std_bar_format)
bar_format = manager.term.color_rgb(2, 5, 128)(bar_format)
# Apply color to select parts
bar_format = manager.term.red(u'{desc}') + u'{desc_pad}' + \
             manager.term.blue(u'{percentage:3.0f}%') + u'|{bar}|'
# Apply to counter
ticks = manager.counter(total=100, desc='Ticks', unit='ticks', bar_format=bar_format)
```
If the color option is applied to a *[Counter](#page-27-0)*, it will override any foreground color applied.

### <span id="page-17-0"></span>**6.6 Multicolored**

The bar component of a progress bar can be multicolored to track multiple categories in a single progress bar.

The colors are drawn from right to left in the order they were added.

By default, when multicolored progress bars are used, additional fields are available for bar\_format:

- count\_n ([int](https://docs.python.org/3/library/functions.html#int)) Current value of count
- count $_0$ ([int](https://docs.python.org/3/library/functions.html#int)) Remaining count after deducting counts for all subcounters
- count  $00$  ([int](https://docs.python.org/3/library/functions.html#int)) Sum of counts from all subcounters
- percentage\_n  $(f$ loat) Percentage complete
- percentage\_ $0(f$ loat) Remaining percentage after deducting percentages for all subcounters
- percentage\_00 ([float](https://docs.python.org/3/library/functions.html#float)) Total of percentages from all subcounters

When add\_subcounter() is called with all\_fields set to [True](https://docs.python.org/3/library/constants.html#True), the subcounter will have the additional fields:

- eta\_n  $(s \text{tr})$  Estimated time to completion
- rate\_n ([float](https://docs.python.org/3/library/functions.html#float)) Average increments per second since parent was created

More information about bar\_format can be found in the *[Format](#page-29-1)* section of the API.

One use case for multicolored progress bars is recording the status of a series of tests. In this example, Failures are red, errors are white, and successes are green. The count of each is listed in the progress bar.

```
import random
import time
import enlighten
bar_format = u'{desc}{desc_pad}{percentage:3.0f}%|{bar}| ' + \
            u'S:{count_0:{len_total}d} ' + \
            u'F:\{count_2: \{len\_total\}d\} ' + \
            u'E:{count_1:{len_total}d} ' + \
            u'[{elapsed}<{eta}, {rate:.2f}{unit_pad}{unit}/s]'
success = enlighten.Counter(total=100, desc='Testing', unit='tests',
                            color='green', bar_format=bar_format)
errors = success.add_subcounter('white')
failures = success.add_subcounter('red')
while success.count < 100:
    time.sleep(random.uniform(0.1, 0.3)) # Random processing time
    result = random.randint(0, 10)if result == 7:
        errors.update()
    if result in (5, 6):
        failures.update()
    else:
        success.update()
```
A more complicated example is recording process start-up. In this case, all items will start red, transition to yellow, and eventually all will be green. The count, percentage, rate, and eta fields are all derived from the second subcounter added.

```
import random
import time
import enlighten
services = 100
bar_format = u'{desc}{desc_pad}{percentage_2:3.0f}%|{bar}|' + \
           u' {count_2: {len_total}d}/ {total:d} ' + \
            u'[{elapsed}<{eta_2}, {rate_2:.2f}{unit_pad}{unit}/s]'
initializing = enlighten.Counter(total=services, desc='Starting', unit='services',
                                color='red', bar_format=bar_format)
starting = initializing.add_subcounter('yellow')
started = initializing.add_subcounter('green', all_fields=True)
while started.count < services:
   remaining = services - initializing.count
    if remaining:
       num = random.randint(0, min(4, remain))
        initializing.update(num)
   ready = initializing.count - initializing.subcountif ready:
        num = random.randint(0, min(3, ready))starting.update_from(initializing, num)
    if starting.count:
        num = random.randint(0, min(2, starting.count))started.update_from(starting, num)
    time.sleep(random.uniform(0.1, 0.5)) # Random processing time
```
# <span id="page-18-0"></span>**6.7 Additional Examples**

- Basic Basic progress bar
- Binary prefixes Automatic binary prefixes
- Context manager Managers and counters as context managers
- FTP downloader Show progress downloading files from FTP
- Floats Support totals and counts that are [floats](https://docs.python.org/3/library/functions.html#float)
- Multicolored Multicolored progress bars
- Multiple with logging Nested progress bars and logging
- Multiprocessing queues Progress bars with queues for IPC

## <span id="page-18-1"></span>**6.8 Customization**

Enlighten is highly configurable. For information on modifying the output, see the *[Series](#page-28-0)* and *[Format](#page-29-1)* sections of the [Counter](#page-27-0) documentation.

### Common Patterns

### <span id="page-20-1"></span><span id="page-20-0"></span>**7.1 Enable / Disable**

A program may want to disable progress bars based on a configuration setting as well as if output redirection occurs.

```
import sys
import enlighten
# Example configuration object
config = {'stream': sys.stdout,
          'useCounter': False}
enableCounter = config['useCounter'] and stream.isatty()
manager = enlighten.Manager(stream=config['stream'], enabled=enableCounter)
```
The  $get\_manager$  () function slightly simplifies this

```
import enlighten
# Example configuration object
config = {'stream': None, # Defaults to sys.stdout
          'useCounter': False}
manager = enlighten.get_manager(stream=config['stream'], enabled=config['useCounter'])
```
## <span id="page-20-2"></span>**7.2 Context Managers**

Both [Counter](#page-27-0) and [Manager](#page-26-2) can be used as context managers.

**import enlighten**

(continues on next page)

(continued from previous page)

```
SPLINES = 100with enlighten.Manager() as manager:
   with manager.counter(total=SPLINES, desc='Reticulating:', unit='splines') as
˓→retic:
        for num in range(SPLINES + 1):
            retic.update()
```
# <span id="page-21-0"></span>**7.3 Automatic Updating**

Both [Counter](#page-27-0) and [SubCounter](#page-35-0) instances can be called as functions on one or more iterators. A generator is returned which yields each element of the iterables and then updates the count by 1.

Note: When a [Counter](#page-27-0) instance is called as a function, type checking is lazy and won't validate an iterable was passed until iteration begins.

```
import time
import enlighten
flock1 = ['Harry', 'Sally', 'Randy', 'Mandy', 'Danny', 'Joe']
flock2 = ['Punchy', 'Kicky', 'Spotty', 'Touchy', 'Brenda']
total = len(flock1) + len(flock2)manager = enlighten.Manager()
pbar = manager.counter(total=total, desc='Counting Sheep', unit='sheep')
for sheep in pbar(flock1, flock2):
    time.sleep(0.2)
    print('%s: Baaa' % sheep)
```
# <span id="page-21-1"></span>**7.4 User-defined fields**

Both [Counter](#page-27-0) and [StatusBar](#page-33-0) accept user defined fields as keyword arguments at initialization and during an update. These fields are persistent and only need to be specified when they change.

In the following example, source is a user-defined field that is periodically updated.

```
import enlighten
import random
import time
bar_format = u'{desc}{desc_pad}{source} {percentage:3.0f}%|{bar}| ' + \
             u'{count: {len_total}d}/{total:d} ' + \
             u'[{elapsed}<{eta}, {rate:.2f}{unit_pad}{unit}/s]'
manager = enlighten.get_manager(bar_format=bar_format)
bar = manager.counter(total=100, desc='Loading', unit='files', source='server.a')
for num in range(100):
    time.sleep(0.1) # Simulate work
    if not num % 5:
```
(continues on next page)

(continued from previous page)

```
bar.update(source=random.choice(['server.a', 'server.b', 'server.c']))
else:
    bar.update()
```
For more information, see the *[Counter Format](#page-29-1)* and *[StatusBar Format](#page-33-1)* sections.

### <span id="page-22-0"></span>**7.5 Human-readable numeric prefixes**

Enlighten supports automatic [SI \(metric\)](https://en.wikipedia.org/wiki/Metric_prefix) and [IEC \(binary\)](https://en.wikipedia.org/wiki/Binary_prefix) prefixes using the [Prefixed](https://prefixed.readthedocs.io/en/stable/index.html) library.

All rate and interval formatting fields are of the type prefixed. Float. total and all count fields default to [int](https://docs.python.org/3/library/functions.html#int). If total or or count are set to a [float](https://docs.python.org/3/library/functions.html#float), or a float is provided to update(), these fields will be [prefixed.Float](https://prefixed.readthedocs.io/en/stable/api.html#prefixed.Float) instead.

```
import time
import random
import enlighten
size = random.uniform(1.0, 10.0) * 2 ** 20 # 1-10 MiB (float)
chunk_size = 64 \times 1024 # 64 KiB
bar_format = '{desc}{desc_pad}{percentage:3.0f}%|{bar}| ' \
             '\{\text{count}:\}.2j}{unit} / {total:!.2j}{unit} ' \
             '[{elapsed}<{eta}, {rate:!.2j}{unit}/s]'
manager = enlighten.get_manager()
pbar = manager.counter(total=size, desc='Downloading', unit='B', bar_format=bar_
˓→format)
bytes_left = size
while bytes_left:
   time.sleep(random.uniform(0.05, 0.15))
   next_chunk = min(chunk_size, bytes_left)
   pbar.update(next_chunk)
   bytes_left -= next_chunk
```
### **import enlighten** counter\_format = 'Trying to get to sleep: {count:.2h} sheep' counter = enlighten.Counter(counter\_format=counter\_format) counter.count = 0.0 **for** num **in** range(10000000): counter.update()

For more information, see the *[Counter Format](#page-29-1)* and the [Prefixed](https://prefixed.readthedocs.io/en/stable/index.html) documentation.

### Frequently Asked Questions

## <span id="page-24-1"></span><span id="page-24-0"></span>**8.1 Why is Enlighten called Enlighten?**

A progress bar's purpose is to inform the user about an ongoing process. Enlighten, meaning "to inform", seems a fitting name. (Plus any names related to progress were already taken)

### <span id="page-24-2"></span>**8.2 Is Windows supported?**

Enlighten has supported Windows since version 1.3.0.

Windows does not currently support resizing.

Enlighten also works relatively well in Linux-like subsystems for Windows such as [Cygwin](https://cygwin.com/) or [Windows Subsystem](https://en.wikipedia.org/wiki/Windows_Subsystem_for_Linux) [for Linux.](https://en.wikipedia.org/wiki/Windows_Subsystem_for_Linux)

## <span id="page-24-3"></span>**8.3 Is PyCharm supported?**

PyCharm uses multiple consoles and the behavior differs depending on how the code is called.

Enlighten works natively in the PyCharm command terminal.

To use Enlighten with Run or Debug, terminal emulation must be enabled. Navigate to *Run -> Edit Configurations -> Templates -> Python* and select *Emulate terminal in output console*.

The PyCharm Python console is currently not supported because [sys.stdout](https://docs.python.org/3/library/sys.html#sys.stdout) does not reference a valid TTY.

## <span id="page-24-4"></span>**8.4 Can you add support for \_\_\_\_\_\_\_ terminal?**

We are happy to add support for as many terminals as we can. However, not all terminals can be supported. There a few requirements.

1. The terminal must be detectable programmatically

We need to be able to identify the terminal in some reasonable way and differentiate it from other terminals. This could be through environment variables, the [platform](https://docs.python.org/3/library/platform.html#module-platform) module, or some other method.

2. A subset of terminal codes must be supported

While these codes may vary among terminals, the capability must be provided and activated by printing a terminal sequence. The required codes are listed below.

- move / CUP Cursor Position
- hide\_cursor / DECTCEM Text Cursor Enable Mode
- show\_cursor / DECTCEM Text Cursor Enable Mode
- csr / DECSTBM Set Top and Bottom Margins
- clear\_eos / ED Erase in Display
- clear\_eol / EL Erase in Line
- feed / CUD Cursor Down (Or scroll with linefeed)
- 3. Terminal dimensions must be detectable

The height and width of the terminal must be available to the running process.

# <span id="page-25-0"></span>**8.5 Why does RuntimeError: reentrant call get raised sometimes during a resize?**

This is caused when another thread or process is writing to a standard stream (STDOUT, STDERR) at the same time the resize signal handler is writing to the stream.

Enlighten tries to detect when a program is threaded or running multiple processes and defer resize handling until the next normal write event. However, this condition is evaluated when the scroll area is set, typically when the first counter is added. If no threads or processes are detected at that time, and the value of threaded was not set explicitly, resize events will not be deferred.

In order to guarantee resize handling is deferred, it is best to pass threaded=True when creating a manager instance.

# CHAPTER<sup>9</sup>

### API Reference

### <span id="page-26-5"></span><span id="page-26-1"></span><span id="page-26-0"></span>**9.1 Classes**

<span id="page-26-2"></span>**class** enlighten.**Manager**(*stream=None*, *counter\_class=Counter*, *\*\*kwargs*)

#### **Parameters**

- **stream** [\(file object\)](https://docs.python.org/3/glossary.html#term-file-object) Output stream. If [None](https://docs.python.org/3/library/constants.html#None), defaults to [sys.stdout](https://docs.python.org/3/library/sys.html#sys.stdout)
- **counter\_class** [\(class\)](https://docs.python.org/3/glossary.html#term-class) Progress bar class (Default: [Counter](#page-27-0))
- **set\_scroll** ([bool](https://docs.python.org/3/library/functions.html#bool)) Enable scroll area redefinition (Default: [True](https://docs.python.org/3/library/constants.html#True))
- **companion\_stream** [\(file object\)](https://docs.python.org/3/glossary.html#term-file-object) See *[companion\\_stream](#page-26-3)* below. (Default: [None](https://docs.python.org/3/library/constants.html#None))
- **enabled** ([bool](https://docs.python.org/3/library/functions.html#bool)) Status (Default: True)
- **no\_resize** ([bool](https://docs.python.org/3/library/functions.html#bool)) Disable resizing support
- **threaded** ([bool](https://docs.python.org/3/library/functions.html#bool)) When True resize handling is deferred until next write (Default: False unless multiple threads or multiple processes are detected)
- **kwargs** (Dict [\[str,](https://docs.python.org/3/library/stdtypes.html#str) Any]) Any additional [keyword arguments](https://docs.python.org/3/glossary.html#term-keyword-argument) will be used as default values when  $counter()$  is called.

Manager class for outputting progress bars to streams attached to TTYs

Progress bars are displayed at the bottom of the screen with standard output displayed above.

#### <span id="page-26-3"></span>companion\_stream

A companion stream is a [file object](https://docs.python.org/3/glossary.html#term-file-object) that shares a TTY with the primary output stream. The cursor position in the companion stream will be moved in coordination with the primary stream.

If the value is [None](https://docs.python.org/3/library/constants.html#None), [sys.stdout](https://docs.python.org/3/library/sys.html#sys.stdout) and [sys.stderr](https://docs.python.org/3/library/sys.html#sys.stderr) will be used as companion streams. Unless explicitly specified, a stream which is not attached to a TTY (the case when redirected to a file), will not be used as a companion stream.

<span id="page-26-4"></span>**counter**(*position=None*, *\*\*kwargs*)

<span id="page-27-2"></span>Parameters

- **position** ([int](https://docs.python.org/3/library/functions.html#int)) Line number counting from the bottom of the screen
- **autorefresh** ([bool](https://docs.python.org/3/library/functions.html#bool)) Refresh this counter when other bars are drawn
- **replace** (PrintableCounter) Replace given counter with new. Position ignored.
- **kwargs** (*Dict* [\[str,](https://docs.python.org/3/library/stdtypes.html#str) Any]) Any additional [keyword arguments](https://docs.python.org/3/glossary.html#term-keyword-argument) are passed to [Counter](#page-27-0)

Returns Instance of counter class

Return type [Counter](#page-27-0)

Get a new progress bar instance

If position is specified, the counter's position will be pinned. A [ValueError](https://docs.python.org/3/library/exceptions.html#ValueError) will be raised if position exceeds the screen height or has already been pinned by another counter.

If autorefresh is [True](https://docs.python.org/3/library/constants.html#True), this bar will be redrawn whenever another bar is drawn assuming it had been min\_delta seconds since the last update. This is usually unnecessary.

Note: Counters are not automatically drawn when created because fields may be missing if subcounters are used. To force the counter to draw before updating, call  $refresh()$ .

#### <span id="page-27-1"></span>**status\_bar**(*\*args*, *\*\*kwargs*)

#### Parameters

- **position** ([int](https://docs.python.org/3/library/functions.html#int)) Line number counting from the bottom of the screen
- **autorefresh** ([bool](https://docs.python.org/3/library/functions.html#bool)) Refresh this counter when other bars are drawn
- **replace** (PrintableCounter) Replace given counter with new. Position ignored.
- **kwargs** (*Dict* [\[str,](https://docs.python.org/3/library/stdtypes.html#str) Any]) Any additional [keyword arguments](https://docs.python.org/3/glossary.html#term-keyword-argument) are passed to [StatusBar](#page-33-0)

Returns Instance of status bar class

Return type [StatusBar](#page-33-0)

Get a new status bar instance

If position is specified, the counter's position can change dynamically if additional counters are called without a position argument.

If autorefresh is [True](https://docs.python.org/3/library/constants.html#True), this bar will be redrawn whenever another bar is drawn assuming it had been min\_delta seconds since the last update. Generally, only need when elapsed is used in *[status\\_format](#page-33-1)*.

#### **stop**()

Clean up and reset terminal

This method should be called when the manager and counters will no longer be needed.

Any progress bars that have leave set to [True](https://docs.python.org/3/library/constants.html#True) or have not been closed will remain on the console. All others will be cleared.

Manager and all counters will be disabled.

<span id="page-27-0"></span>**class** enlighten.**Counter**(*\*\*kwargs*)

#### **Parameters**

- **all fields** ([bool](https://docs.python.org/3/library/functions.html#bool)) Populate rate, interval, and eta formatting fields in subcounters
- **bar\_format** ([str](https://docs.python.org/3/library/stdtypes.html#str)) Progress bar format, see *[Format](#page-29-1)* below
- **count** ([int](https://docs.python.org/3/library/functions.html#int)) Initial count (Default: 0)
- **counter\_format** ([str](https://docs.python.org/3/library/stdtypes.html#str)) Counter format, see *[Format](#page-29-1)* below
- **color** ([str](https://docs.python.org/3/library/stdtypes.html#str)) Series color as a string or RGB tuple see *[Series Color](#page-29-0)*
- **desc** ([str](https://docs.python.org/3/library/stdtypes.html#str)) Description
- **enabled** ([bool](https://docs.python.org/3/library/functions.html#bool)) Status (Default: [True](https://docs.python.org/3/library/constants.html#True))
- **fill** ([str](https://docs.python.org/3/library/stdtypes.html#str)) Fill character used for counter\_format (Default: ' ')
- **fields** ([dict](https://docs.python.org/3/library/stdtypes.html#dict)) Additional fields used for *[formatting](#page-29-1)*
- **leave** (True) Leave progress bar after closing (Default: [True](https://docs.python.org/3/library/constants.html#True))
- **manager** ([Manager](#page-26-2)) Manager instance. Creates instance if not specified.
- $min$  delta ( $flost$ ) Minimum time, in seconds, between refreshes (Default: 0.1)
- **offset**  $(int)$  $(int)$  $(int)$  Number of non-printable characters to account for when formatting
- **series** [\(sequence\)](https://docs.python.org/3/glossary.html#term-sequence) Progression series, see *[Series](#page-28-0)* below
- **stream** [\(file object\)](https://docs.python.org/3/glossary.html#term-file-object) Output stream. Not used when instantiated through a manager
- **total** ([int](https://docs.python.org/3/library/functions.html#int)) Total count when complete
- **unit** ([str](https://docs.python.org/3/library/stdtypes.html#str)) Unit label

Progress bar and counter class

A [Counter](#page-27-0) instance can be created with the Manager.counter () method or, when a standalone progress bar for simple applications is required, the  $Counter$  class can be called directly. The output stream will default to [sys.stdout](https://docs.python.org/3/library/sys.html#sys.stdout) unless stream is set.

Note: With the default values for bar format and counter format, [floats](https://docs.python.org/3/library/functions.html#float) can not be used for total, count, or provided to  $update()$ . In order to use  $float$ , provide custom formats to bar\_format and counter\_format. See *[Format](#page-29-1)* below.

#### <span id="page-28-0"></span>Series

The progress bar is constructed from the characters in series. series must be a [sequence](https://docs.python.org/3/glossary.html#term-sequence)  $(\text{str},$  $(\text{str},$  $(\text{str},$ [list](https://docs.python.org/3/library/stdtypes.html#list), [tuple](https://docs.python.org/3/library/stdtypes.html#tuple)) containing single characters.

Default progress series (series):

' '

The first character is the fill character. When the count is 0, the bar will be made up of only this character. In the example below, characters 5 through 9 are fill characters.

The last character is the full character. When the count is equal to total, the bar will be made up of only this character. In the example below, characters 0 through 3 are full characters.

The remaining characters are fractional characters used to more accurately represent the transition between the full and fill characters. In the example below, character 4 is a fractional character.

 $'45\%$  | |' '0123456789'

#### <span id="page-29-0"></span>Series Color

The characters specified by series will be displayed in the terminal's current foreground color. This can be overwritten with the color argument.

color can be specified as [None](https://docs.python.org/3/library/constants.html#None), a [string](https://docs.python.org/3/library/string.html#module-string) or, an [iterable](https://docs.python.org/3/glossary.html#term-iterable) of three integers, 0 - 255, describing an RGB color.

For backward compatibility, a color can be expressed as an integer 0 - 255, but this is deprecated in favor of named or RGB colors.

Compound colors, such as 'white\_on\_seagreen', 'bold\_red', or 'underline\_on\_peru' are also supported.

If a terminal is not capable of 24-bit color, and is given a color outside of its range, the color will be downconverted to a supported color.

Valid colors for 8 color terminals:

- black
- blue
- cyan
- green
- magenta
- red
- white
- yellow

Additional colors for 16 color terminals:

- bright\_black
- bright\_blue
- bright\_cyan
- bright\_green
- bright\_magenta
- bright\_red
- bright\_white
- bright\_yellow

See this [chart](https://blessed.readthedocs.io/en/stable/colors.html#id3) for a complete list of supported color strings.

Note: If an invalid color is specified, an [AttributeError](https://docs.python.org/3/library/exceptions.html#AttributeError) will be raised

#### <span id="page-29-1"></span>Format

If total is [None](https://docs.python.org/3/library/constants.html#None) or count becomes higher than total, the counter format will be used instead of the progress bar format.

Default counter format (counter\_format):

```
'{desc}{desc_pad}{count:d} {unit}{unit_pad}{elapsed}, {rate:.2f}{unit_pad}
\rightarrow{unit}/s]{fill}'
# Example output
'Loaded 30042 Files [00:01, 21446.45 Files/s]
˓→ '
```
Default progress bar format (bar\_format):

```
'{desc}{desc_pad}{percentage:3.0f}%|{bar}| {count:{len_total}d}/{total:d}
˓→[{elapsed}<{eta}, {rate:.2f}{unit_pad}{unit}/s]'
# Example output
'Processing 22%| | 23/101 [00:27<01:32, 0.84 Files/
\leftrightarrows]'
```
Available fields:

- count([int](https://docs.python.org/3/library/functions.html#int)) Current value of count
- $desc(\text{str})$  $desc(\text{str})$  $desc(\text{str})$  Value of desc
- desc\_pad( $str$ ) A single space if desc is set, otherwise empty
- elapsed( $str$ ) Time elapsed since instance was created
- interval( $prefixed.Fload$ ) Average seconds per iteration (inverse of rate)
- rate([prefixed.Float](https://prefixed.readthedocs.io/en/stable/api.html#prefixed.Float)) Average iterations per second since instance was created
- total([int](https://docs.python.org/3/library/functions.html#int)) Value of total
- unit([str](https://docs.python.org/3/library/stdtypes.html#str)) Value of unit
- unit\_pad( $str$ ) A single space if unit is set, otherwise empty

Additional fields for bar\_format only:

- $\bullet$  bar([str](https://docs.python.org/3/library/stdtypes.html#str)) Progress bar draw with characters from series
- eta $(\text{str})$  $(\text{str})$  $(\text{str})$  Estimated time to completion
- len\_total([int](https://docs.python.org/3/library/functions.html#int)) Length of total when converted to a string
- percentage([float](https://docs.python.org/3/library/functions.html#float)) Percentage complete

Additional fields for counter format only:

• fill([str](https://docs.python.org/3/library/stdtypes.html#str)) - Filled with [fill](#page-32-1) until line is width of terminal. May be used multiple times. Minimum width is 3.

Additional fields when subcounters are used:

- count\_n([int](https://docs.python.org/3/library/functions.html#int)) Current value of count
- count $_0$ ([int](https://docs.python.org/3/library/functions.html#int)) Remaining count after deducting counts for all subcounters
- count\_00([int](https://docs.python.org/3/library/functions.html#int)) Sum of counts from all subcounters
- interval\_0([prefixed.Float](https://prefixed.readthedocs.io/en/stable/api.html#prefixed.Float)) Average seconds per non-subcounter iteration (inverse of rate 0)
- interval  $00$ ([prefixed.Float](https://prefixed.readthedocs.io/en/stable/api.html#prefixed.Float)) Average seconds per iteration for all subcounters (inverse of rate 00)
- <span id="page-31-1"></span>• percentage  $n(f$ loat) - Percentage complete (bar format only)
- percentage\_ $0(f$ loat) Remaining percentage after deducting percentages for all subcounters (bar\_format only)
- percentage\_ $00(f$ loat) Total of percentages from all subcounters
- rate  $0$ ([prefixed.Float](https://prefixed.readthedocs.io/en/stable/api.html#prefixed.Float)) Average iterations per second excluding subcounters since instance was created
- rate\_00([prefixed.Float](https://prefixed.readthedocs.io/en/stable/api.html#prefixed.Float)) Average iterations per second of all subcounters since instance was created

Note: n denotes the order the subcounter was added starting at 1. For example, count 1 is the count for the first subcounter added and **count**  $2$  is the count for the second subcounter added.

Additional fields when  $add\_subcounter()$  is called with all\_fields set to [True](https://docs.python.org/3/library/constants.html#True):

- eta\_n ([str](https://docs.python.org/3/library/stdtypes.html#str)) Estimated time to completion (bar\_format only)
- interval\_n([prefixed.Float](https://prefixed.readthedocs.io/en/stable/api.html#prefixed.Float)) Average seconds per iteration (inverse of rate)
- rate\_n ([prefixed.Float](https://prefixed.readthedocs.io/en/stable/api.html#prefixed.Float)) Average iterations per second since parent was created

Note: count and total fields, including count\_0, count\_00, and count\_n, default to [int](https://docs.python.org/3/library/functions.html#int). If [total](#page-32-3) or or [count](#page-31-0) are set to a [float](https://docs.python.org/3/library/functions.html#float), or a float is provided to update  $()$ , these fields will be prefixed. Float instead.

This allows additional [format specifiers](https://prefixed.readthedocs.io/en/stable/format_spec.html) using [SI \(metric\)](https://en.wikipedia.org/wiki/Metric_prefix) and [IEC \(binary\)](https://en.wikipedia.org/wiki/Binary_prefix) prefixes. See the [Prefixed](https://prefixed.readthedocs.io/en/stable/index.html) [documentation](https://prefixed.readthedocs.io/en/stable/index.html) for more details.

This will also require a custom format and affect the accuracy of the len\_total field.

User-defined fields:

Users can define fields in two ways, the fields parameter and by passing keyword argu-ments to [Manager.counter\(\)](#page-26-4) or [Counter.update\(\)](#page-33-2)

The fields parameter can be used to pass a dictionary of additional user-defined fields. The dictionary values can be updated after initialization to allow for dynamic fields. Any fields that share names with built-in fields are ignored.

If fields are passed as keyword arguments to  $Manager$ .counter() or [Counter.](#page-33-2)  $update()$ , they take precedent over the fields parameter.

#### **Offset**

When offset is [None](https://docs.python.org/3/library/constants.html#None), the width of the bar portion of the progress bar and the fill size for counter will be automatically determined, taking into account terminal escape sequences that may be included in the string.

Under special circumstances, and to permit backward compatibility, of f set may be explicitly set to an [int](https://docs.python.org/3/library/functions.html#int) value. When explicitly set, automatic detection of escape sequences is disabled.

#### <span id="page-31-0"></span>Instance Attributes

#### **count**

[int](https://docs.python.org/3/library/functions.html#int) - Current count

**desc**

 $str$  - Description

#### <span id="page-32-4"></span>**elapsed**

[float](https://docs.python.org/3/library/functions.html#float) - Time since start (since last update if count`equals :py:attr:`total)

#### **enabled**

[bool](https://docs.python.org/3/library/functions.html#bool) - Current status

#### **manager**

[Manager](#page-26-2) - Manager Instance

#### **position**

[int](https://docs.python.org/3/library/functions.html#int) - Current position

#### <span id="page-32-3"></span>**total**

[int](https://docs.python.org/3/library/functions.html#int) - Total count when complete

#### **unit**

[str](https://docs.python.org/3/library/stdtypes.html#str) - Unit label

#### <span id="page-32-2"></span>**add\_subcounter**(*color*, *count=0*, *all\_fields=None*)

#### Parameters

- **color** ([str](https://docs.python.org/3/library/stdtypes.html#str)) Series color as a string or RGB tuple see *[Series Color](#page-29-0)*
- **count** ([int](https://docs.python.org/3/library/functions.html#int)) Initial count (Default: 0)
- **all\_fields** ([bool](https://docs.python.org/3/library/functions.html#bool)) Populate rate, interval, and eta formatting fields (Default: False unless specified in parent)

#### Returns Subcounter instance

#### Return type [SubCounter](#page-35-0)

Add a subcounter for multicolored progress bars

#### **clear**(*flush=True*)

**Parameters flush** ([bool](https://docs.python.org/3/library/functions.html#bool)) – Flush stream after clearing bar (Default:True)

Clear bar

```
close(clear=False)
```
Do final refresh and remove from manager

If leave is True, the default, the effect is the same as  $refresh()$ .

#### **color**

Color property

Preferred to be a string or iterable of three integers for RGB. Single integer supported for backwards compatibility

#### <span id="page-32-1"></span>**fill**

Fill character used in formatting

**format**(*width=None*, *elapsed=None*)

#### Parameters

• **width** ([int](https://docs.python.org/3/library/functions.html#int)) – Width in columns to make progress bar

• **elapsed** (*[float](https://docs.python.org/3/library/functions.html#float)*) – Time since started. Automatically determined if [None](https://docs.python.org/3/library/constants.html#None)

Returns Formatted progress bar or counter

Return type [str](https://docs.python.org/3/library/stdtypes.html#str)

<span id="page-32-0"></span>Format progress bar or counter

<span id="page-33-5"></span>**refresh**(*flush=True*, *elapsed=None*)

#### Parameters

- **flush** ([bool](https://docs.python.org/3/library/functions.html#bool)) Flush stream after writing bar (Default:True)
- **elapsed** (*[float](https://docs.python.org/3/library/functions.html#float)*) Time since started. Automatically determined if [None](https://docs.python.org/3/library/constants.html#None)

Redraw bar

#### **subcount**

Sum of counts from all subcounters

<span id="page-33-2"></span>**update**(*incr=1*, *force=False*, *\*\*fields*)

#### Parameters

- **incr** ([int](https://docs.python.org/3/library/functions.html#int)) Amount to increment count (Default: 1)
- **force** ([bool](https://docs.python.org/3/library/functions.html#bool)) Force refresh even if min\_delta has not been reached
- **fields** ([dict](https://docs.python.org/3/library/stdtypes.html#dict)) Fields for for *[formatting](#page-29-1)*

Increment progress bar and redraw

Progress bar is only redrawn if  $min$  delta seconds past since the last update

#### <span id="page-33-0"></span>**class** enlighten.**StatusBar**(*\*args*, *\*\*kwargs*)

#### **Parameters**

- **enabled** ([bool](https://docs.python.org/3/library/functions.html#bool)) Status (Default: [True](https://docs.python.org/3/library/constants.html#True))
- **color** ([str](https://docs.python.org/3/library/stdtypes.html#str)) Color as a string or RGB tuple see *[Status Color](#page-33-3)*
- **fields** ([dict](https://docs.python.org/3/library/stdtypes.html#dict)) Additional fields used for *[formating](#page-33-1)*
- **fill**  $(str)$  $(str)$  $(str)$  Fill character used in formatting and justifying text (Default: '')
- **justify** ([str](https://docs.python.org/3/library/stdtypes.html#str)) One of [Justify.CENTER](#page-36-3), [Justify.LEFT](#page-36-4), [Justify.RIGHT](#page-36-5)
- **leave** (True) Leave status bar after closing (Default: [True](https://docs.python.org/3/library/constants.html#True))
- **min\_delta** ( $fload$ ) Minimum time, in seconds, between refreshes (Default: 0.1)
- **status\_format** ([str](https://docs.python.org/3/library/stdtypes.html#str)) Status bar format, see *[Format](#page-33-1)*

#### Status bar class

<span id="page-33-3"></span>A [StatusBar](#page-33-0) instance should be created with the Manager. status\_bar() method.

#### Status Color

Color works similarly to color on [Counter](#page-27-0), except it affects the entire status bar. See *[Series Color](#page-29-0)* for more information.

#### <span id="page-33-1"></span>Format

<span id="page-33-4"></span>There are two ways to populate the status bar, direct and formatted. Direct takes precedence over formatted.

#### Direct Status

Direct status is used when arguments are passed to Manager. status bar() or [StatusBar.update\(\)](#page-35-1). Any arguments are coerced to strings and joined with a space. For example:

```
status_bar.update('Hello', 'World!')
# Example output: Hello World!
status_bar.update('Hello World!')
```
(continues on next page)

(continued from previous page)

```
# Example output: Hello World!
count = [1, 2, 3, 4]status_bar.update(*count)
 # Example output: 1 2 3 4
```
#### <span id="page-34-0"></span>Formatted Status

Formatted status uses the format specified in the status\_format parameter to populate the status bar.

```
'Current Stage: {stage}'
# Example output
'Current Stage: Testing'
```
Available fields:

- elapsed( $str$ ) Time elapsed since instance was created
- [fill](#page-35-2)( $str$ ) Filled with  $fill$  until line is width of terminal. May be used multiple times. Minimum width is 3.

Note: The status bar is only updated when [StatusBar.update\(\)](#page-35-1) or [StatusBar.](#page-35-3) [refresh\(\)](#page-35-3) is called, so fields like elapsed will need additional calls to appear dynamic.

User-defined fields:

Users can define fields in two ways, the fields parameter and by passing keyword argu-ments to [Manager.status\\_bar\(\)](#page-27-1) or [StatusBar.update\(\)](#page-35-1)

The fields parameter can be used to pass a dictionary of additional user-defined fields. The dictionary values can be updated after initialization to allow for dynamic fields. Any fields that share names with available fields are ignored.

If fields are passed as keyword arguments to [Manager.status\\_bar\(\)](#page-27-1) or [StatusBar.update\(\)](#page-35-1), they take precedent over the fields parameter.

#### Instance Attributes

#### **elapsed**

[float](https://docs.python.org/3/library/functions.html#float) - Time since start

#### **enabled**

[bool](https://docs.python.org/3/library/functions.html#bool) - Current status

#### **manager**

[Manager](#page-26-2) - Manager Instance

#### **position**

[int](https://docs.python.org/3/library/functions.html#int) - Current position

#### **clear**(*flush=True*)

**Parameters flush** ([bool](https://docs.python.org/3/library/functions.html#bool)) – Flush stream after clearing bar (Default:True)

Clear bar

#### **close**(*clear=False*)

Do final refresh and remove from manager

<span id="page-35-4"></span>If leave is True, the default, the effect is the same as  $refresh()$ .

#### **color**

Color property

Preferred to be a string or iterable of three integers for RGB. Single integer supported for backwards compatibility

#### <span id="page-35-2"></span>**fill**

Fill character used in formatting

**format**(*width=None*, *elapsed=None*)

#### Parameters

• **width** ([int](https://docs.python.org/3/library/functions.html#int)) – Width in columns to make progress bar

• **elapsed** (*[float](https://docs.python.org/3/library/functions.html#float)*) – Time since started. Automatically determined if [None](https://docs.python.org/3/library/constants.html#None)

Returns Formatted status bar

Return type [str](https://docs.python.org/3/library/stdtypes.html#str)

Format status bar

#### **justify**

Maps to justify method determined by justify parameter

<span id="page-35-3"></span>**refresh**(*flush=True*, *elapsed=None*)

#### Parameters

- **flush** ([bool](https://docs.python.org/3/library/functions.html#bool)) Flush stream after writing bar (Default:True)
- **elapsed** ([float](https://docs.python.org/3/library/functions.html#float)) Time since started. Automatically determined if [None](https://docs.python.org/3/library/constants.html#None)

Redraw bar

<span id="page-35-1"></span>**update**(*\*objects*, *\*\*fields*)

#### Parameters

- **objects** ([list](https://docs.python.org/3/library/stdtypes.html#list)) Values for *[Direct Status](#page-33-4)*
- **force** ([bool](https://docs.python.org/3/library/functions.html#bool)) Force refresh even if min delta has not been reached
- **fields** ([dict](https://docs.python.org/3/library/stdtypes.html#dict)) Fields for for *[Formatted Status](#page-34-0)*

Update status and redraw

Status bar is only redrawn if min\_delta seconds past since the last update

<span id="page-35-0"></span>**class** enlighten.**SubCounter**(*parent*, *color=None*, *count=0*, *all\_fields=False*) A child counter for multicolored progress bars.

This class tracks a portion of multicolored progress bar and should be initialized through [Counter.](#page-32-2) [add\\_subcounter\(\)](#page-32-2)

#### Instance Attributes

**count**

[int](https://docs.python.org/3/library/functions.html#int) - Current count

#### **parent**

[Counter](#page-27-0) - Parent counter

**update**(*incr=1*, *force=False*)

Parameters

- **incr** ([int](https://docs.python.org/3/library/functions.html#int)) Amount to increment count (Default: 1)
- **force** ([bool](https://docs.python.org/3/library/functions.html#bool)) Force refresh even if min\_delta has not been reached

<span id="page-36-6"></span>Increment progress bar and redraw

Both this counter and the parent are incremented.

Progress bar is only redrawn if min\_delta seconds past since the last update on the parent.

**update\_from**(*source*, *incr=1*, *force=False*)

#### Parameters

- **source** ([SubCounter](#page-35-0)) [SubCounter](#page-35-0) or [Counter](#page-27-0) to increment from
- **incr** ([int](https://docs.python.org/3/library/functions.html#int)) Amount to increment count (Default: 1)
- **force** ([bool](https://docs.python.org/3/library/functions.html#bool)) Force refresh even if min\_delta has not been reached

Move a value to this counter from another counter.

source must be the parent *[Counter](#page-27-0)* instance or a *[SubCounter](#page-35-0)* with the same parent

### <span id="page-36-0"></span>**9.2 Functions**

<span id="page-36-2"></span>enlighten.**get\_manager**(*stream=None*, *counter\_class=Counter*, *\*\*kwargs*)

#### **Parameters**

- stream [\(file object\)](https://docs.python.org/3/glossary.html#term-file-object) Output stream. If [None](https://docs.python.org/3/library/constants.html#None), defaults to [sys.stdout](https://docs.python.org/3/library/sys.html#sys.stdout)
- **counter\_class** [\(class\)](https://docs.python.org/3/glossary.html#term-class) Progress bar class (Default: [Counter](#page-27-0))
- **kwargs** (Dict [\[str,](https://docs.python.org/3/library/stdtypes.html#str) Any]) Any additional [keyword arguments](https://docs.python.org/3/glossary.html#term-keyword-argument) will passed to the manager class.

Returns Manager instance

Return type [Manager](#page-26-2)

Convenience function to get a manager instance

If stream is not attached to a TTY, the [Manager](#page-26-2) instance is disabled.

### <span id="page-36-1"></span>**9.3 Constants**

<span id="page-36-3"></span>**class** enlighten.**Justify**

Enumerated type for justification options

#### **CENTER**

Justify center

### <span id="page-36-4"></span>**LEFT**

Justify left

#### <span id="page-36-5"></span>**RIGHT**

Justify right

**Overview** 

<span id="page-38-0"></span>Enlighten Progress Bar is a console progress bar module for Python. (Yes, another one.) The main advantage of Enlighten is it allows writing to stdout and stderr without any redirection.

The code for this animation can be found in [demo.py](https://github.com/Rockhopper-Technologies/enlighten/blob/master/examples/demo.py) in [examples.](https://github.com/Rockhopper-Technologies/enlighten/tree/master/examples)

Python Module Index

<span id="page-40-0"></span>e

enlighten, [23](#page-26-1)

## Index

# <span id="page-42-0"></span>A

add\_subcounter() (*enlighten.Counter method*), [29](#page-32-4)

# C

CENTER (*enlighten.Justify attribute*), [33](#page-36-6) clear() (*enlighten.Counter method*), [29](#page-32-4) clear() (*enlighten.StatusBar method*), [31](#page-34-1) close() (*enlighten.Counter method*), [29](#page-32-4) close() (*enlighten.StatusBar method*), [31](#page-34-1) color (*enlighten.Counter attribute*), [29](#page-32-4) color (*enlighten.StatusBar attribute*), [32](#page-35-4) count (*enlighten.Counter attribute*), [28](#page-31-1) count (*enlighten.SubCounter attribute*), [32](#page-35-4) Counter (*class in enlighten*), [24](#page-27-2) counter() (*enlighten.Manager method*), [23](#page-26-5)

# D

desc (*enlighten.Counter attribute*), [28](#page-31-1)

# E

elapsed (*enlighten.Counter attribute*), [28](#page-31-1) elapsed (*enlighten.StatusBar attribute*), [31](#page-34-1) enabled (*enlighten.Counter attribute*), [29](#page-32-4) enabled (*enlighten.StatusBar attribute*), [31](#page-34-1) enlighten (*module*), [23](#page-26-5)

## F

fill (*enlighten.Counter attribute*), [29](#page-32-4) fill (*enlighten.StatusBar attribute*), [32](#page-35-4) format() (*enlighten.Counter method*), [29](#page-32-4) format() (*enlighten.StatusBar method*), [32](#page-35-4)

# G

get\_manager() (*in module enlighten*), [33](#page-36-6)

## J

Justify (*class in enlighten*), [33](#page-36-6) justify (*enlighten.StatusBar attribute*), [32](#page-35-4)

# L

LEFT (*enlighten.Justify attribute*), [33](#page-36-6)

# M

Manager (*class in enlighten*), [23](#page-26-5) manager (*enlighten.Counter attribute*), [29](#page-32-4) manager (*enlighten.StatusBar attribute*), [31](#page-34-1)

# P

parent (*enlighten.SubCounter attribute*), [32](#page-35-4) position (*enlighten.Counter attribute*), [29](#page-32-4) position (*enlighten.StatusBar attribute*), [31](#page-34-1)

## R

refresh() (*enlighten.Counter method*), [29](#page-32-4) refresh() (*enlighten.StatusBar method*), [32](#page-35-4) RIGHT (*enlighten.Justify attribute*), [33](#page-36-6)

# S

status\_bar() (*enlighten.Manager method*), [24](#page-27-2) StatusBar (*class in enlighten*), [30](#page-33-5) stop() (*enlighten.Manager method*), [24](#page-27-2) subcount (*enlighten.Counter attribute*), [30](#page-33-5) SubCounter (*class in enlighten*), [32](#page-35-4)

# T

total (*enlighten.Counter attribute*), [29](#page-32-4)

# $\cup$

unit (*enlighten.Counter attribute*), [29](#page-32-4) update() (*enlighten.Counter method*), [30](#page-33-5) update() (*enlighten.StatusBar method*), [32](#page-35-4) update() (*enlighten.SubCounter method*), [32](#page-35-4) update\_from() (*enlighten.SubCounter method*), [33](#page-36-6)